# МУНИЦИПАЛЬНОЕ БЮДЖЕТНОЕ ОБЩЕОБРАЗОВАТЕЛЬНОЕ УЧРЕЖДЕНИЕ СРЕДНЯЯ ОБЩЕОБРАЗОВАТЕЛЬНАЯ ШКОЛА ИМЕНИ А.В. СУВОРОВА п. НОВОСТРОЙКА МУНИЦИПАЛЬНОГО РАЙОНА ИМЕНИ ЛАЗО ХАБАРОВСКОГО КРАЯ

СОГЛАСОВАНО председатель профсоюзного комитета

 $\rightarrow$  $2019r$  $\overline{\mathcal{K}}$ 

**УТВЕРЖДАЮ** М.Р. Алтунина Директор  $\kappa$   $\rho_{\rm av}$  $2019r$ Приказ №/8 or  $0209.2019$ 

# Должностная инструкция № 13 ответственного за безопасность дорожного движения

### **I. Обшие положения**

1. Назначение на должность и освобождение от нее производится приказом директора.

2. ОБДД должен знать:

3.1. Руководящие документы по механическому обслуживанию и ремонту подвижного состава автомобильного транспорта.

3.2. Устройство, конструктивные особенности, назначение автомобилей.

3.3. Тезнологию обслуживания и ремонта автомобилей.

3.4. Методы диагностики состояния автомобилей.

3.5. Правила охраны труда, техники безопасности, производственной санитарии и противопожарной защиты.

4. ОБДД подчиняется непосредственно директору школы.

5. На время отсутствия механика (отпуск, болезнь, пр.) его обязанности исполняет лицо, назначенное приказом директора. Данное лицо приобретает соответствующие права и несет ответственность за надлежащее исполнение возложенных на него обязанностей.

#### **II.** Должностные обязанности

Ответственный БДД

-. Обеспечивает исправное состояние подвижного состава автобуса, выясняет причины неисправности принимает меры к их устранению.

разрабатывает графики обслуживания и ремонта подвижного состава,

- осуществляет контроль за качеством и своевременностью выполнения работ,

- принимает участие в оказании технической помощи водителям автомобилей на линии.

- осуществляет контроль за соблюдением водителями правил движения и правильностью эксплуатаций, автомобилей, выполнением правил охраны труда и техники безопасности, прохождением предрейсовых и послерейсовых медосмотров.

- осуществляет контроль за проведение водителя курсов квалификации водительского мастерства

- проводит инструктаж водителей перед выездом на линию.

- обеспечивать исполнение усыновленных законом обязанностей гражданской ответственности по

страхованию транспортных средств

- участвует в списании и сдаче агрегатов, шин и автомобилей в ремонт.

- обеспечивает соблюдение установленных норм расхода эксплуатационных материалов.

- обеспечивает соблюдение рабочими трудовой и производственной дисциплины и выполнение ими работ с надлежащим качеством.

#### **III.** Права

Ответственный БДД имей право:

1. Знакомиться с проектами решений руководства предприятия, касающимися его деятельности.

2. Вносить на рассмотрение руководства предложения по совершенствованию работы. связанной с предусмотренными настоящей инструкцией обязанностями.

3. в пределах своей компетенции сообщать своему непосредственному руководителю о всех выявленных в процессе своей деятельности недостатках и вносить предложения по их устранению.

4. Запрашивать лично или по поручению своего непосредственного руководителя от руководителей подразделений предприятия и специалистов информацию и документы, необходимые для выполнения своих должностных обязанностей.

5. Привлекать специалистов всех (отдельных) структурных подразделений к решению задач, возложенных на него (если это предусмотрено положениями о структурных подразделениях, ели нет то разрешения руководства предприятия).

6 Требовать о т руководства оказания содействия в исполнении своих должностных обязанностей и прав.

## **IV.** Ответственность

Ответственный БДД несет ответственность:

1. За ненадлежащее исполнение или неисполнение своих должностных обязанностей. предусмотренных настоящей должностной инструкцией - в пределах, определенных действующим трудовым законодательством Российской Федерации.

2. За правонарушения. совершенные в процессе осуществления своей деятельности - в пределах. определенных действующим административным, уголовным и гражданским законодательством Российской Федерации.

3. За причинение материального ущерба - в пределах, определенных действующим трудовым и гражданским законодательством Российской Федерации.

 $\mathcal{C}$ 

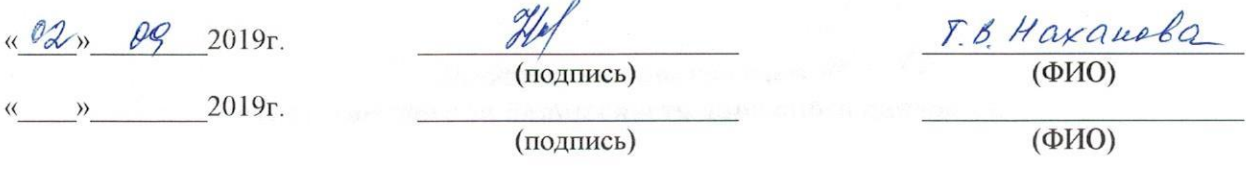